# PERSISTENCE: RAID

Shivaram Venkataraman CS 537, Spring 2020

# ADMINISTRIVIA

Midterm grades

Project 4a: Spec updates, test cases Project 4a: New due date April 3rd

# AGENDA / LEARNING OUTCOMES

Why do we need more than one disk in a system?

How do we achieve resilience against disk errors?

# RECAP

# SEEK, ROTATE, TRANSFER

Seek cost: Function of cylinder distance

Not purely linear cost

Must accelerate, coast, decelerate, settle

Settling alone can take 0.5 - 2 ms

Entire seeks often takes 4 - 10 ms Average seek  $= 1/3$  of max seek

Depends on rotations per minute (RPM) 7200 RPM is common, 15000 RPM is high end

Average rotation – half of a rotation

Pretty fast: depends on RPM and sector density.

100+ MB/s is typical for maximum transfer rate

# I/O Schedulers

Given a stream of I/O requests, in what order should they be served?

Much different than CPU scheduling

Position of disk head relative to request position matters more than length of job

#### QUIZ 22 **https://tinyurl.com/cs537-sp20-quiz22**

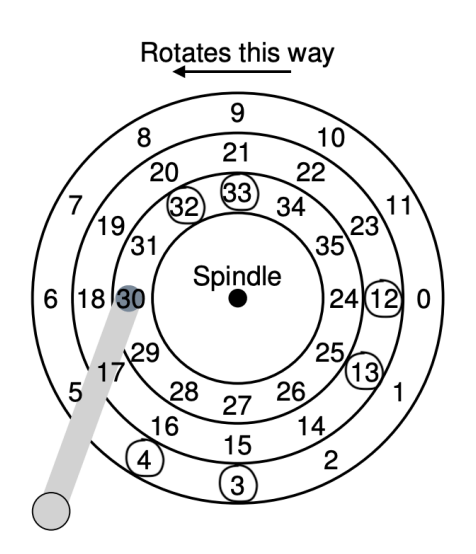

Disk accesses: 32, 12, 33, 3, 13, 4 Rotation Time = 2ms (non-adjacent reads) Seek Time (for adjacent track) =  $2ms$ .

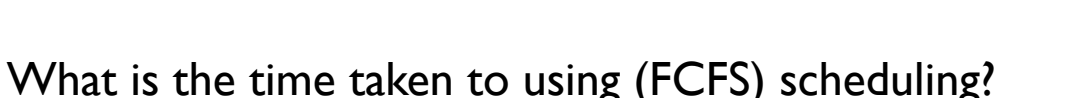

Order in which requests will be serviced for Shortest Seek Time First (SSTF)?

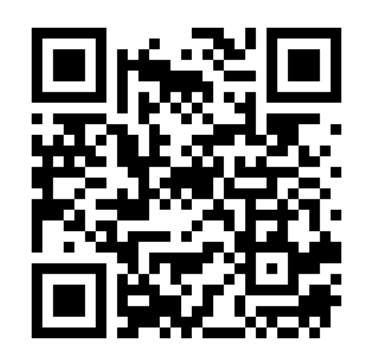

#### QUIZ 22 **https://tinyurl.com/cs537-sp20-quiz22**

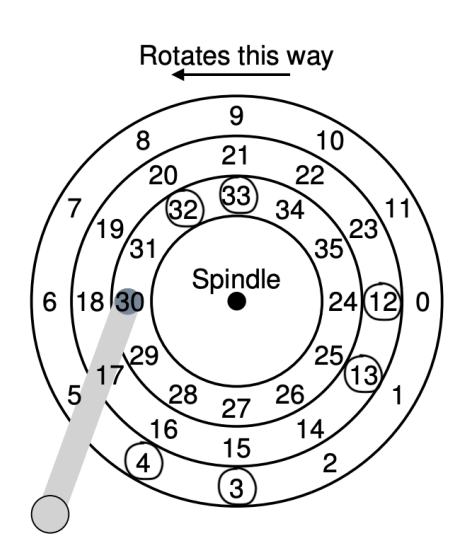

Disk accesses: 32, 12, 33, 3, 13, 4 Rotation Time = 2ms (non-adjacent reads) Seek Time (for adjacent track) =  $2ms$ .

Order in which requests will be serviced for Shortest Seek Time First (SSTF)?

Time Taken

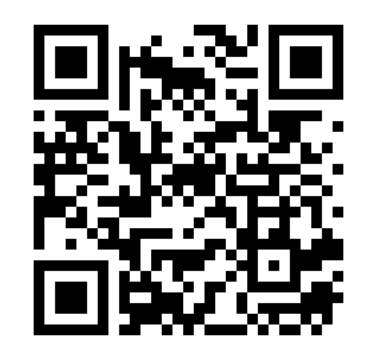

# **SCHEDULERS**

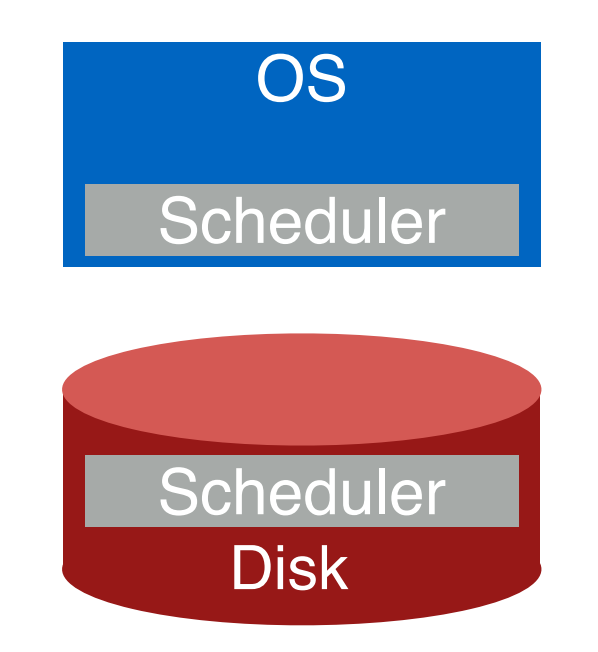

Where should the scheduler go?

# WHAT HAPPENS?

Assume 2 processes each calling read() with C-SCAN

```
void reader(int fd) {
char buf[1024];
int rv;
while((rv = read(fd, but)) != 0)assert(rv);
    // takes short time, e.g., 1ms
    process(buf, rv);
}
```
}

# Work Conservation

Work conserving schedulers always try to do work if there's work to be done

Sometimes, it's better to wait instead if system anticipates another request will arrive

Possible improvements from I/O Merging

# DISKS SUMMARY

Disks: Specific geometry with platters, spindle, tracks, sectors

I/O Time: rotation  $time + seek$  time + transfer time

Sequential throughput vs. random throughput

Advanced Techniques: Skewed layout, caching

Scheduling approaches: SSTF, SCAN, C-SCAN Benefits of violating work conservation

## Only One Disk?

Sometimes we want many disks — why?

- capacity
- reliability
- performance

Challenge: most file systems work on only one disk

### SOLUTION 1: JBOD

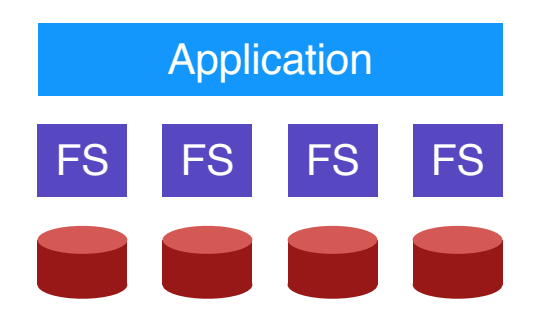

Application is smart, stores different files on different file systems.

JBOD: **J**ust a **B**unch **O**f **D**isks

## Solution 2: RAID

from many physical disks.

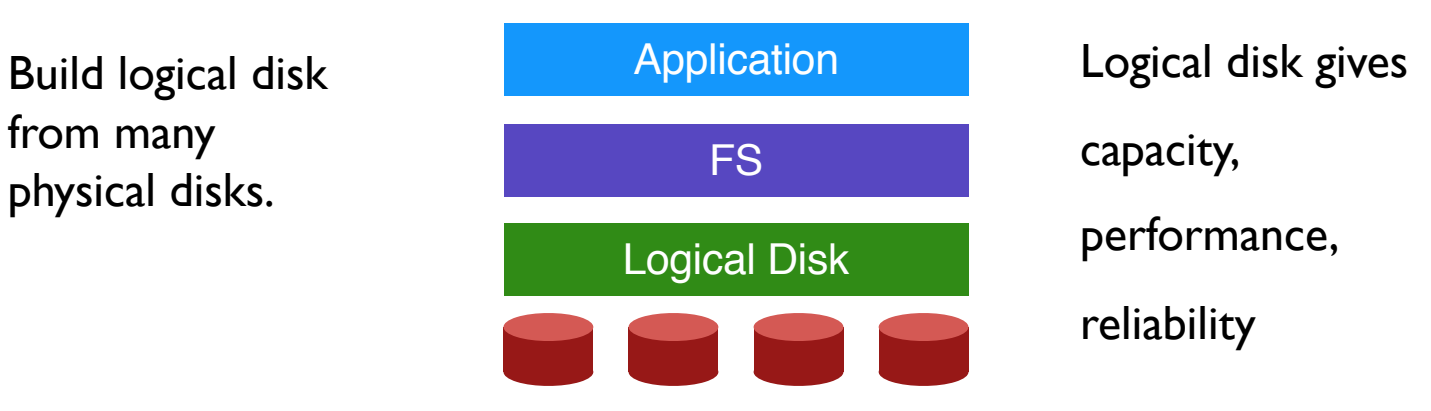

#### RAID: **R**edundant **A**rray of **I**nexpensive **D**isks

#### General Strategy: MAPPING, REDUNDANCY

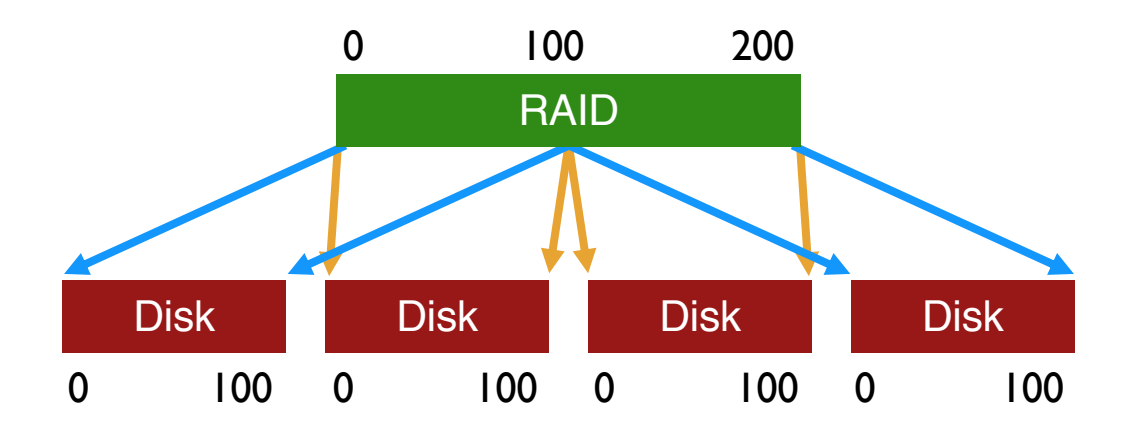

# Mapping

How should we map logical block addresses to physical block addresses?

**1) Dynamic** mapping: use data structure (hash table, tree)

**2) Static** mapping: use simple math

### **WORKLOADS**

#### Reads

One operation Steady-state I/O Sequential Random **Writes** One operation Steady-state I/O **Sequential** Random

# **METRICS**

**Capacity**: how much space can apps use?

**Reliability**: how many disks can we safely lose? (assume fail stop)

**Performance:** how long does each workload take? (latency, throughput)

Normalize each to characteristics of one disk

Different **RAID levels** make different trade-offs

## RAID-0: Striping

Optimize for capacity. No redundancy

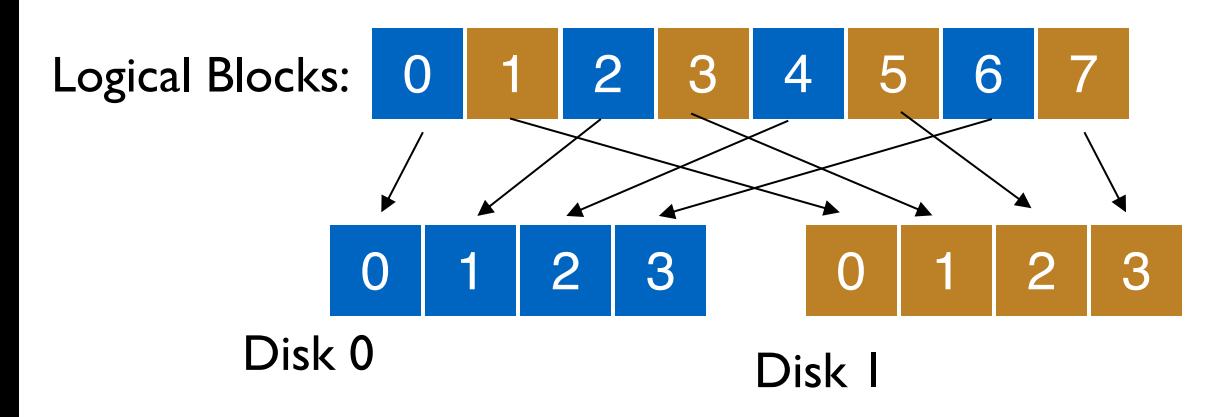

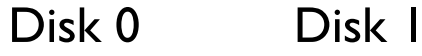

# RAID 0: STRIPES AND Chunk Size

Chunk size  $=$  1

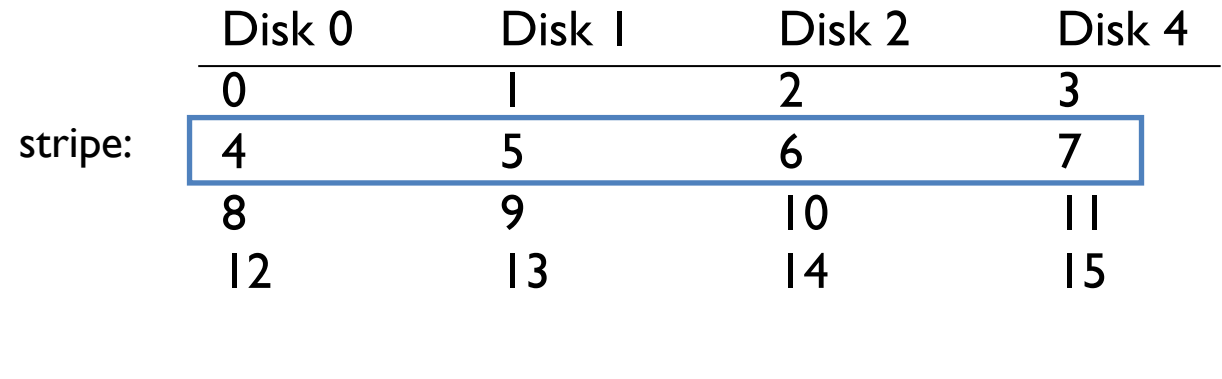

Chunk size  $= 2$ 

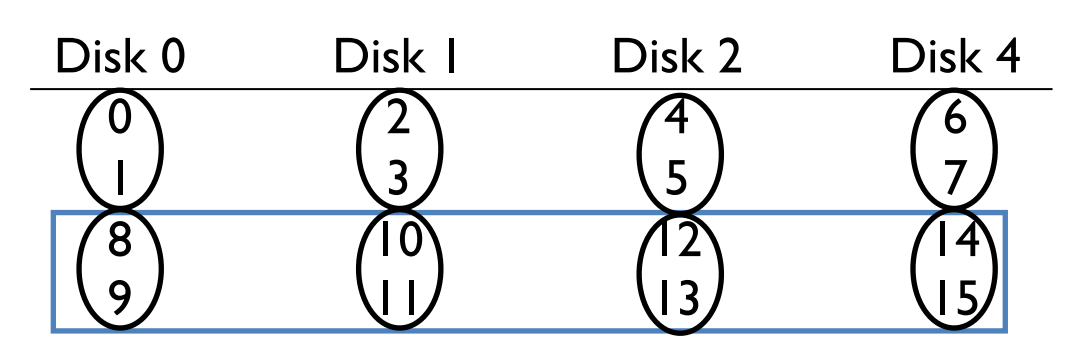

assume chunk size of 1

for this lecture

#### RAID-0: Analysis

What is capacity?

How many disks can we safely lose? Latency (random) Throughput (sequential, random)?

> $N :=$  number of disks  $C$  := capacity of 1 disk  $S :=$  sequential throughput of  $I$  disk  $R :=$  random throughput of 1 disk D := latency of one small I/O operation

#### RAID-1: Mirroring

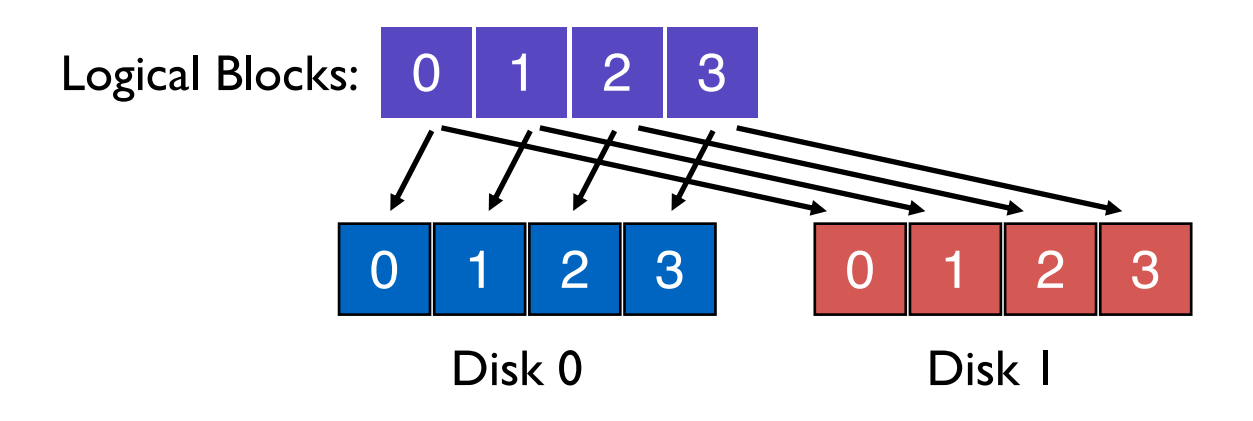

Keep two copies of all data.

#### Raid-1 Layout: MIRRORING

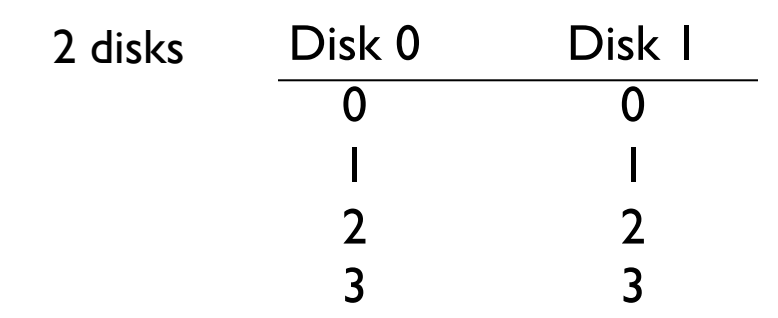

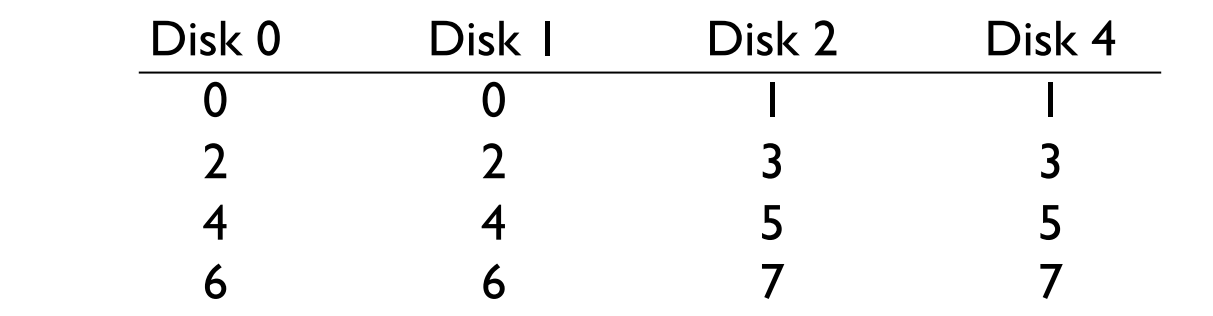

4 disks

#### RAID-1: Analysis

What is capacity?

How many disks can fail?

Latency (read, write)?

 $N :=$  number of disks  $C :=$  capacity of 1 disk  $S :=$  sequential throughput of  $I$  disk  $R :=$  random throughput of  $I$  disk D := latency of one small I/O operation

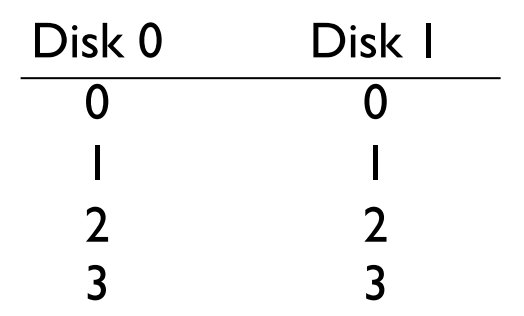

# RAID-1: Throughput

What is steady-state throughput for

- random reads?
- random writes?
- sequential writes?
- sequential reads?

#### QUIZ 23 **https://tinyurl.com/cs537-sp20-quiz23**

Disk characteristics: Average seek time = 7ms, Average rotational time  $= 3$ ms, transfer rate  $= 50$  MB/s

Sequential transfer of 10MB

Random transfer of 10KB

RAID0, Random Writes RAID1, Random Writes

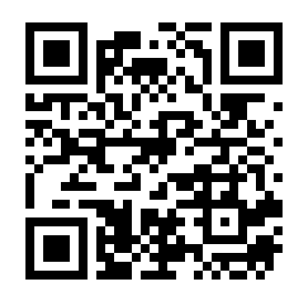

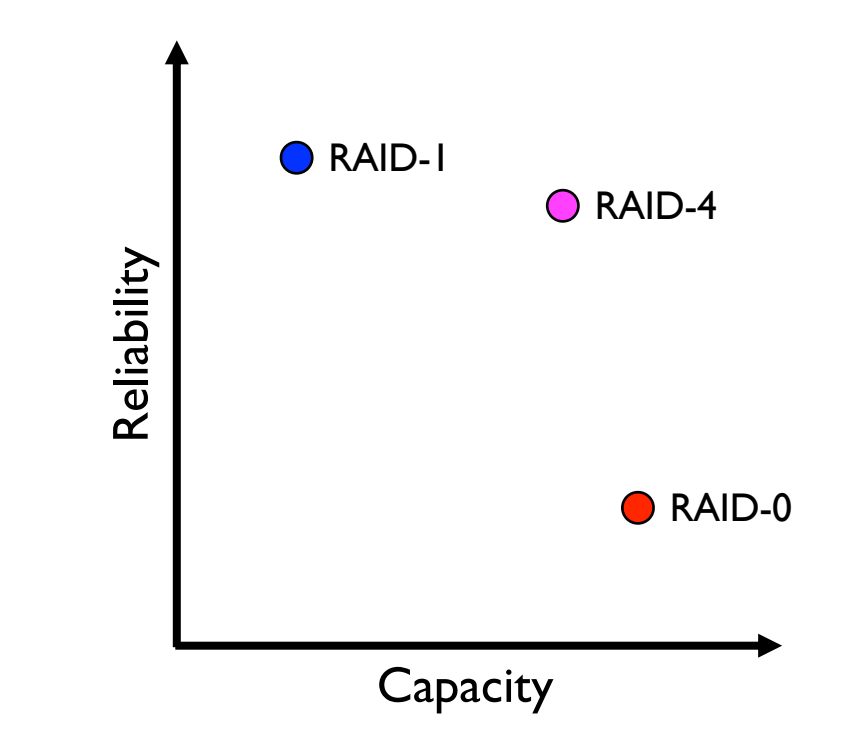

#### Raid-4 Strategy

Use **parity** disk

If an equation has N variables, and N-1 are known, you can solve for the unknown.

Treat sectors across disks in a stripe as an equation.

Data on bad disk is like an unknown in the equation.

# RAID 4: Example

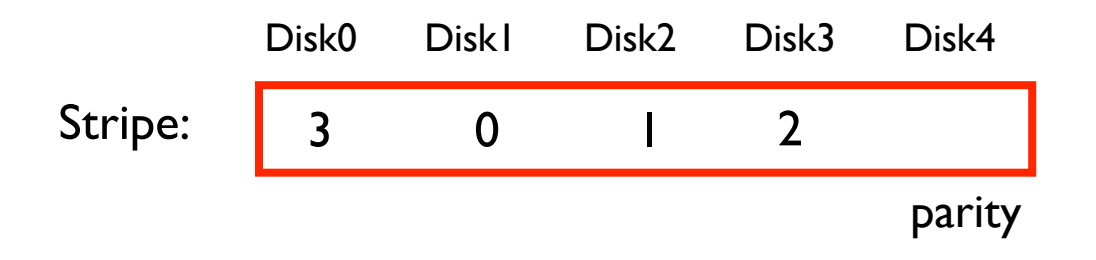

What functions can we use to compute parity?

# RAID-4: Analysis

What is capacity? How many disks can fail? Latency (read, write)?

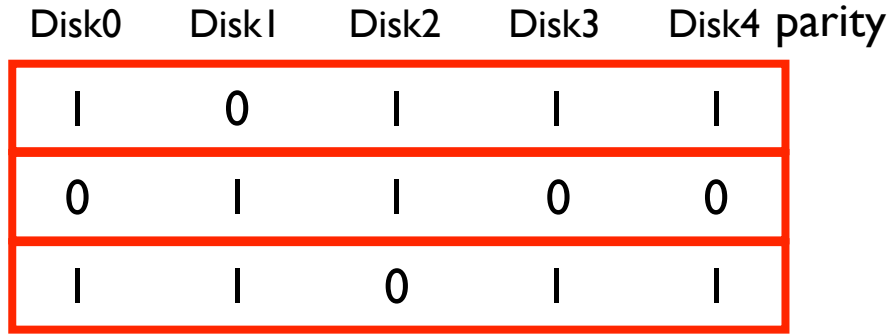

 $N :=$  number of disks

 $C :=$  capacity of  $I$  disk

 $S :=$  sequential throughput of  $I$  disk

 $R :=$  random throughput of  $I$  disk

D := latency of one small I/O operation

## RAID-4: Throughput

What is steady-state throughput for

- sequential reads?
- sequential writes?
- random reads?
- random writes? (next page!)

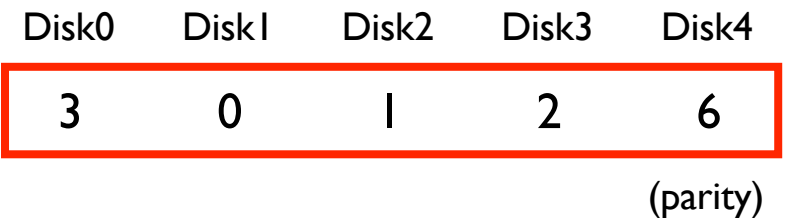

# RAID-4: ADDITIVE vs SUBTRACTIVE

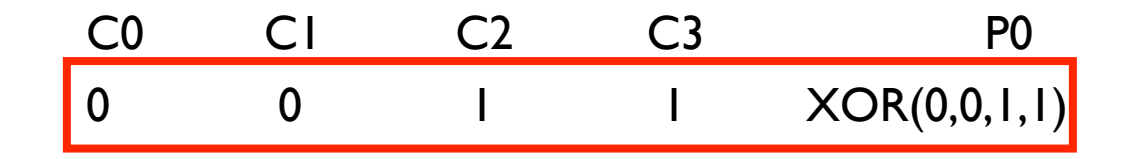

Additive Parity **Subtractive Parity** Additive Parity **Subtractive Parity** 

#### $P_{new} = (C_{old} \oplus C_{new}) \oplus P_{old}$

# RAID-5

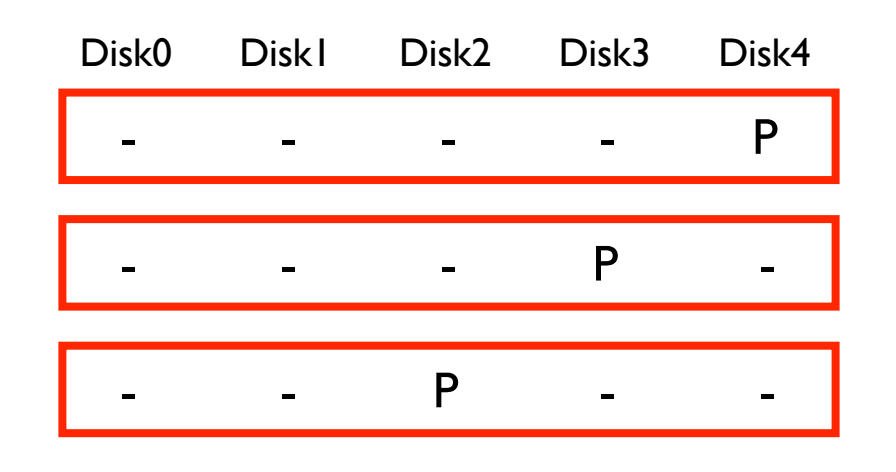

Rotate parity across different disks

…

# RAID-5: Analysis

What is capacity?

How many disks can fail?

Latency (read, write)?

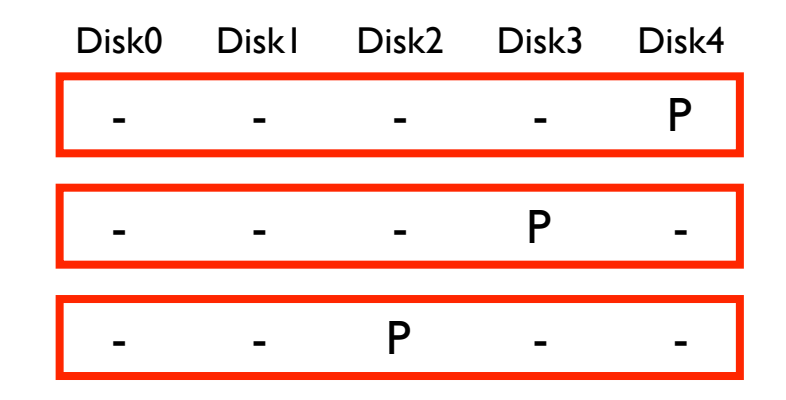

 $N :=$  number of disks  $C :=$  capacity of  $I$  disk  $S :=$  sequential throughput of  $I$  disk  $R :=$  random throughput of  $I$  disk

# RAID-5: Throughput

What is steady-state throughput for RAID-5?

- sequential reads?
- sequential writes?
- random reads?
- random writes? (next page!)

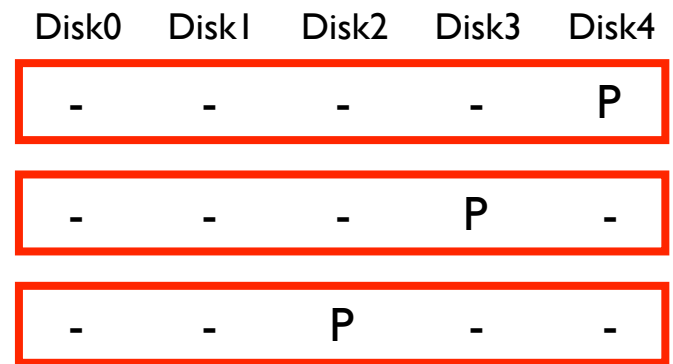

# RAID-5 Random WRITES

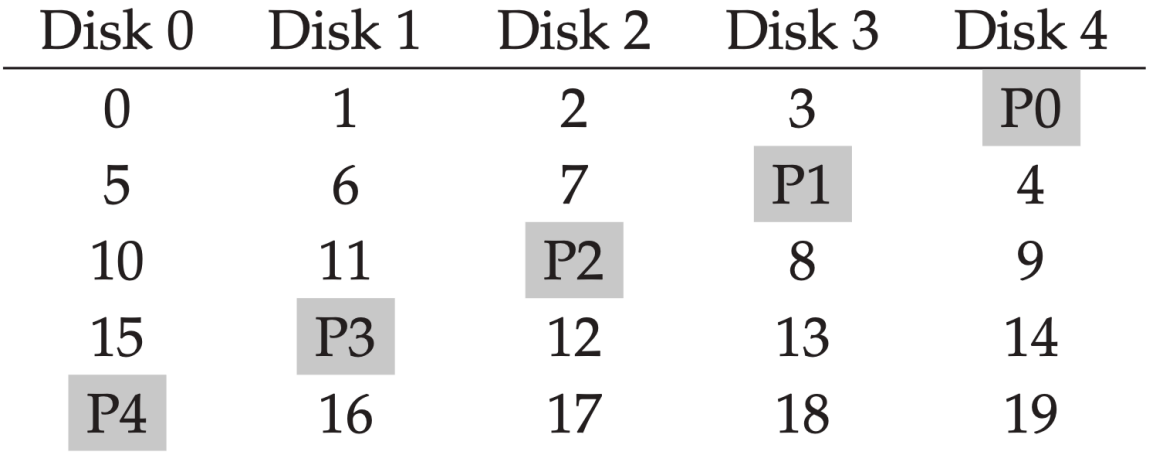

# RAID LEVEL COMPARISONS

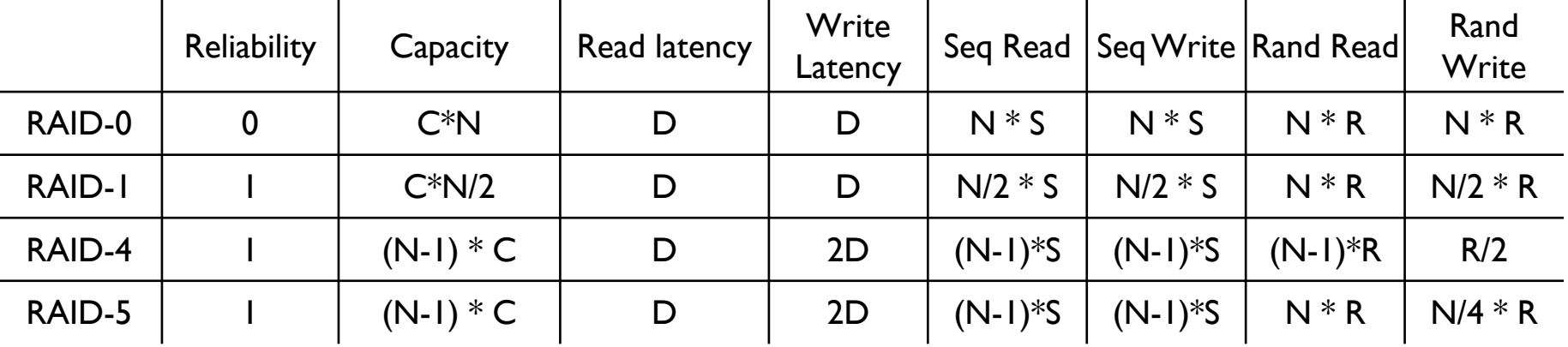

# **SUMMARY**

RAID: a faster, larger, more reliable disk system

One logical disk built from many physical disk

Different mapping and redundancy schemes

Present different trade-offs

Next steps: Filesystems on Thu P4a due on Friday!